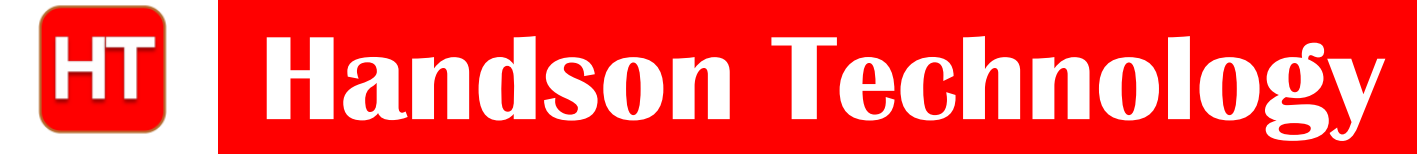

**User Guide**

### **3W High Power RGB Neopixel LED**

These chainable smart RGB LEDs are not only smart, they are super bright with 3W power, compared to 0.2W of a 'standard' NeoPixel! Fully compatible with Neopixel & FastLED Arduino Library. This RGB Module capable of emitting average Luminous Flux of 50-Lumens. These are the ultimate in high brightness RGB LEDs for decorative, advertisement, full color mixing and mood lighting application.

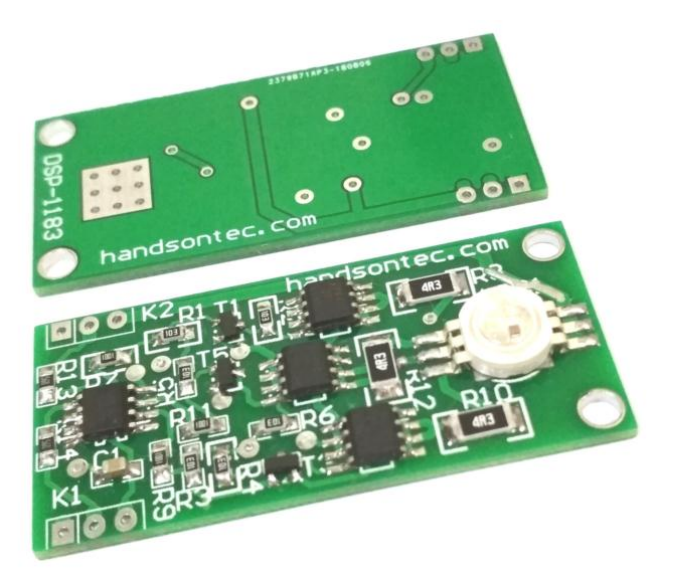

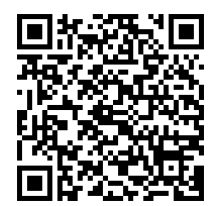

#### **SKU[: DSP-1183](http://handsontec.com/index.php/product/3w-high-power-neopixel-full-color-led-module/)**

#### **Brief Data:**

- Power Supply: 5VDC.
- 3W High power high brightness Red, Green and Blue (RGB) LEDs.
- Viewing Angle: 140º.
- Each LED element is individually addressable with 24-bit color (8 bits each for R, G & B), 16 million colors.
- 3-Wires easy connection: 2-power supply lines and 1 data line.
- Luminous Flux Φ:
	- o Red: 45Lm @ IF=350mA.
	- $\circ$  Green: 65Lm @ IF=350mA.
	- $\Omega$  Blue:20Lm @ IF=350mA.
	- Interface: Serial (Shift Register).
- Compatible with Neopixel & FastLED Arduion Library.
- Data Speed: 800Kbps.
- Mounting Hole: 2-position M3 Screw.

#### **Pin Assignment:**

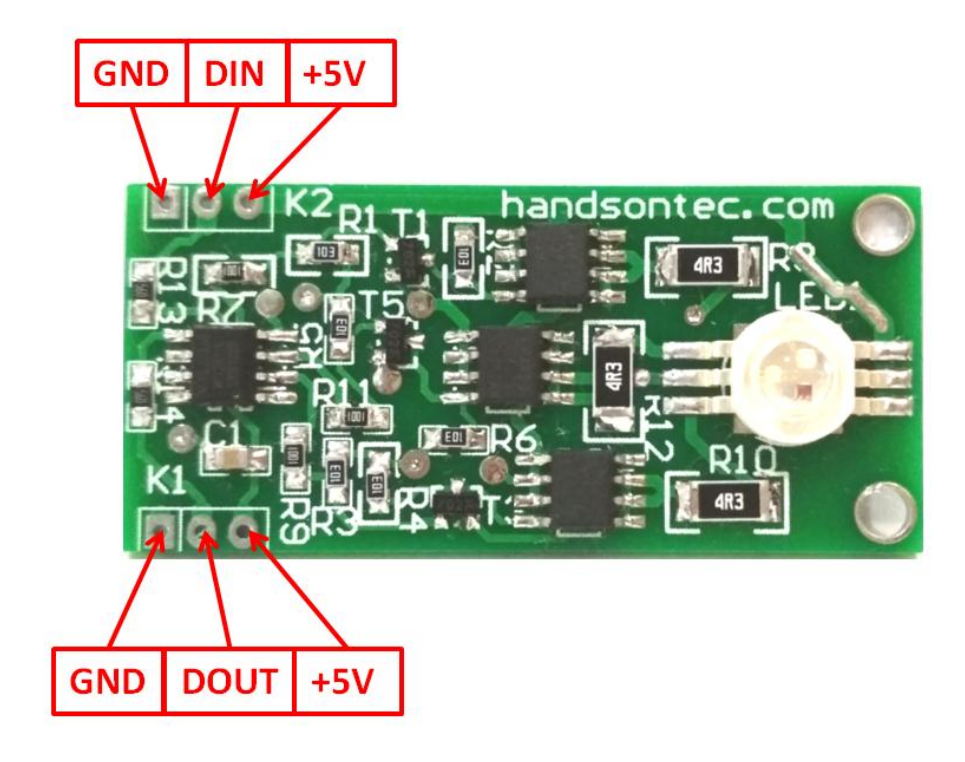

#### **Mechanical Dimension:**

Unit: mm

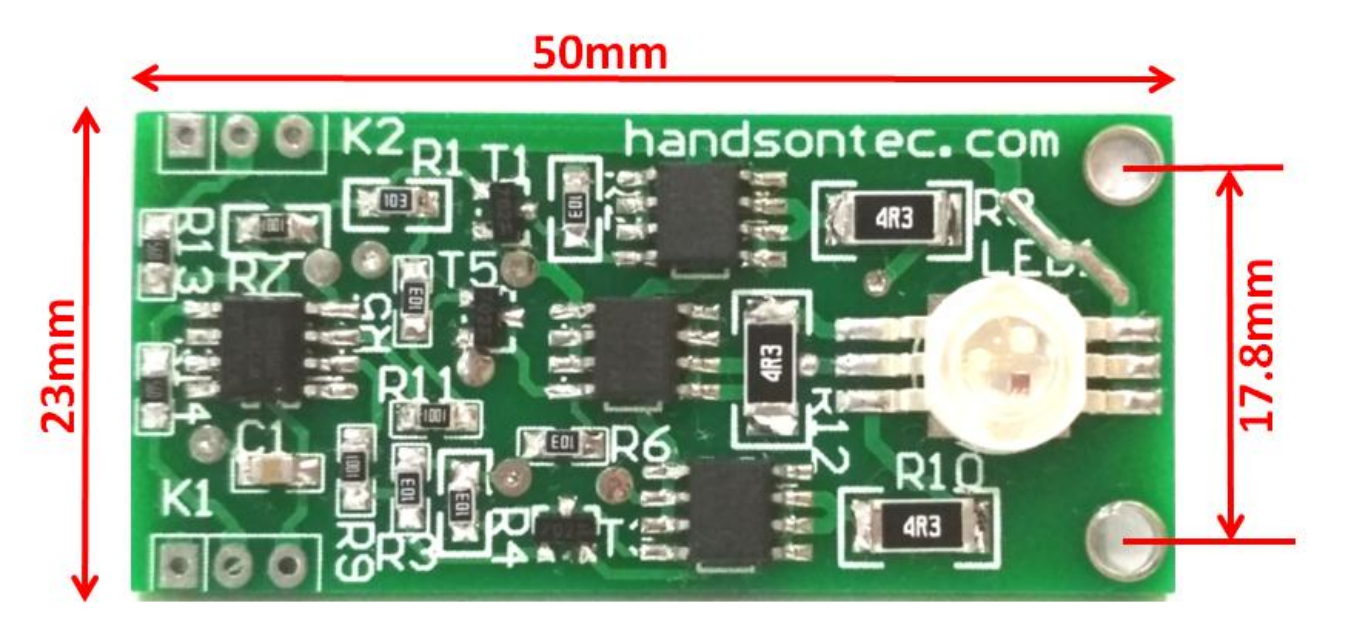

#### **Data Transmission Protocol:**

#### Data transfer time( $TH+TL=1.25\mu s \pm 150ns$ )

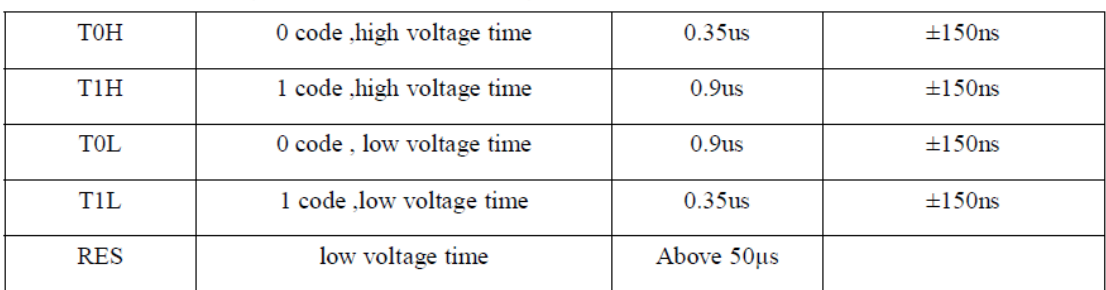

#### **Sequence chart:**

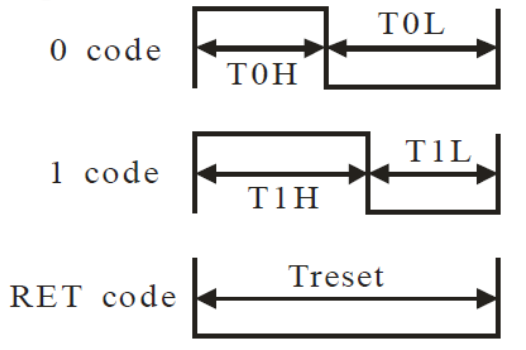

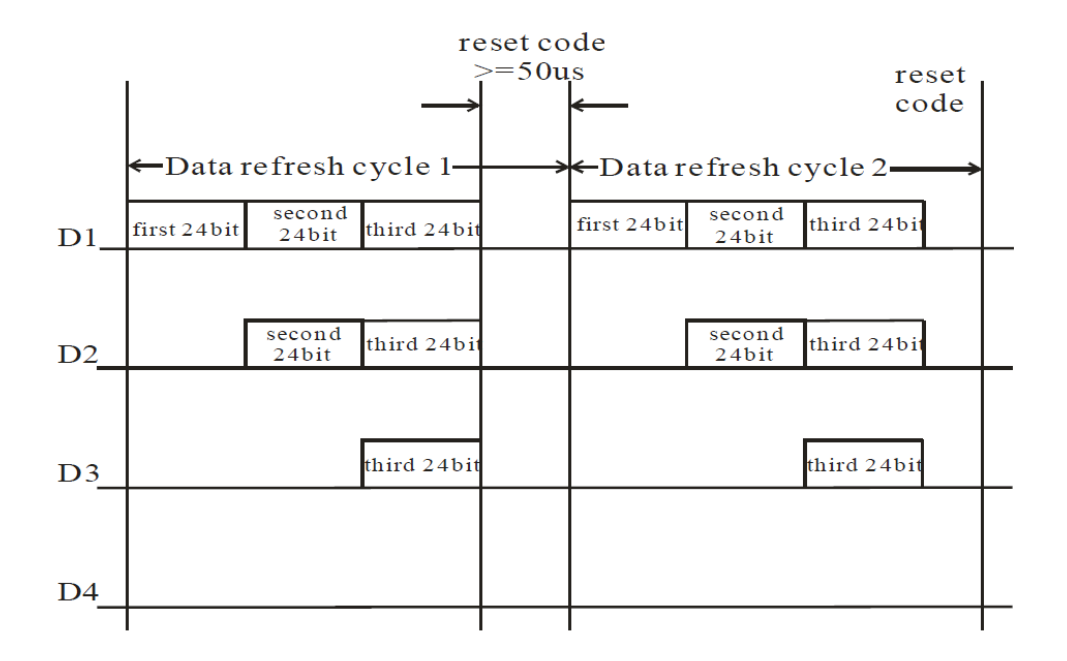

Note: The data of D1 is send by MCU, and D2, D3, D4 through pixel internal reshaping amplification to transmit.

#### **Composition of 24bit data:**

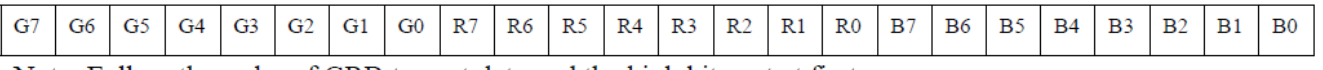

Note: Follow the order of GRB to sent data and the high bit sent at first.

#### **Connection with Arduino Board:**

When driving at full intensity, this high power NeoPixel module will draw about 350mA of current for each individual RGB pixel elements. The on-board 5V output pin on Arduino board may not able to supply such high current output. Suggest using external power supply from wall adapter which can supply at least 2Amp @ 5VDC rating. Refer to connection below for external power supply. The NeoPixel Module power supply be taken from Vin Pin (supply pass thru from external power Supply) of Arduino Board.

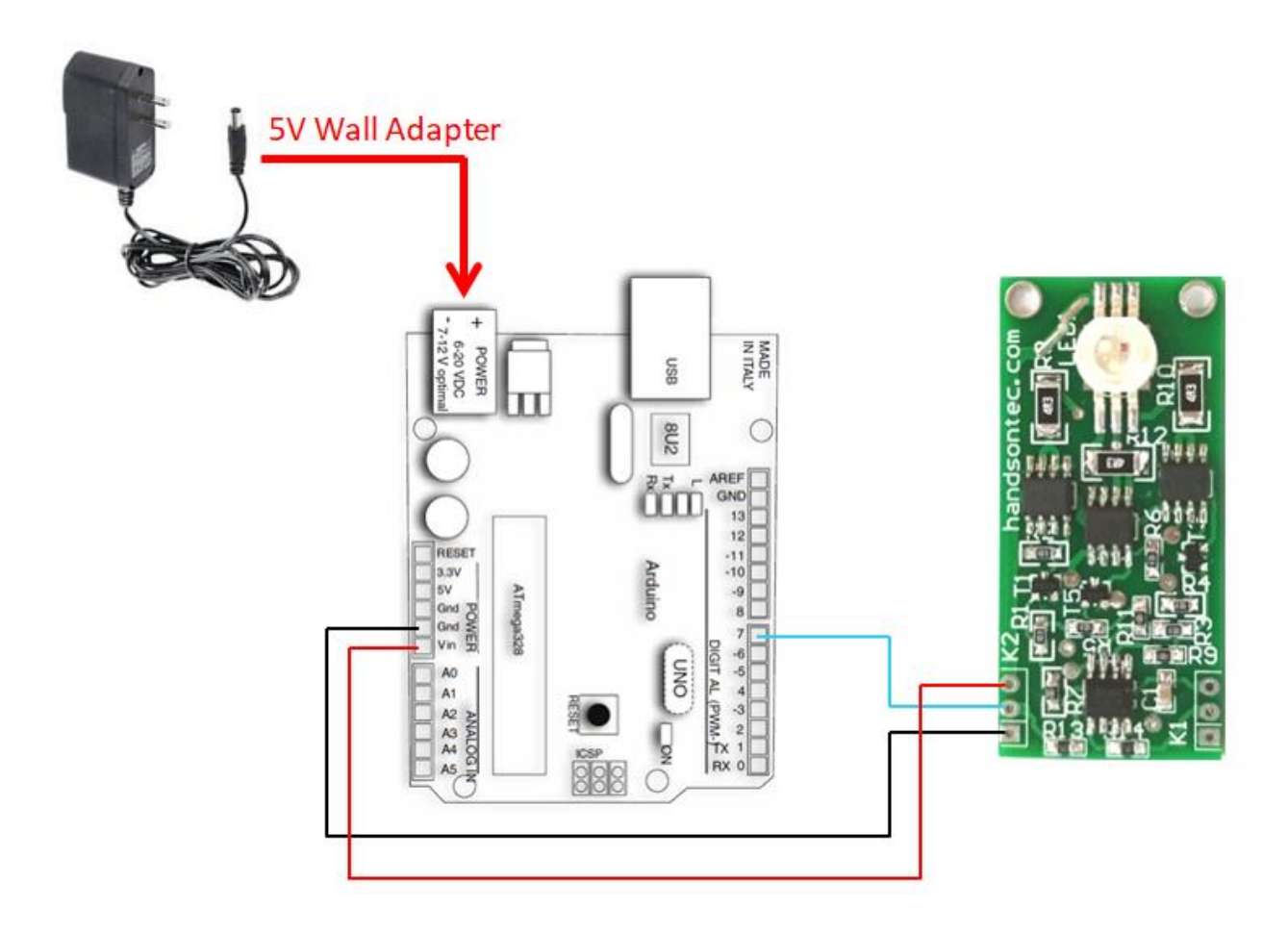

To control the WS2812B LED strip, you'll need to download the **FastLED** library.

#### **Installing the FastLED library**

- 1. [Click here to download the FastLED library.](https://github.com/FastLED/FastLED/archive/master.zip) You should have a .zip folder in your Downloads folder
- 2. Unzip the .zip folder and you should get **FastLED-maste**r folder
- 3. Rename your folder from **FastLED-master** to **FastLED**
- 4. Move the **FastLED** folder to your Arduino IDE installation **libraries** folder
- 5. Finally, re-open your Arduino IDE

Upload the following sketch to the Arduino board after installing the FastLED Library:

```
/****************************************************
    Name:3W High Power NeoPixel Demo
    Description: Control of NeoPixel Smart RGB LED 
                 using FastLED Library.
    Website: www.handsontec.com
    Email: techsupport@handsontec.com
    Sketch Name: HP-NeoPixel-1.ino
          *****************************************************/
#include <FastLED.h>
#define LED_PIN 7
#define NUM LEDS 5
CRGB leds[NUM_LEDS];
void setup() {
   FastLED.addLeds<WS2812, LED_PIN, GRB>(leds, NUM_LEDS);
}
void loop() {
   leds[0] = CRGB(255, 0, 0);
   FastLED.show();
   delay(500); 
   leds[1] = CRGB(0, 255, 0);
   FastLED.show();
   delay(500);
   leds[2] = CRGB(0, 0, 255);
   FastLED.show();
   delay(500);
   leds[5] = CRGB(150, 0, 255);
   FastLED.show();
   delay(500);
   leds[9] = CRGB(255, 200, 20);
   FastLED.show();
   delay(500);
   leds[14] = CRGB(85, 60, 180);
   FastLED.show();
   delay(500);
   leds[19] = CRGB(50, 255, 20);
   FastLED.show();
   delay(500);
}
```
You can try out different lighting pattern and color mixing effect from the examples folder on FastLED Library. Try one of lighting examples below:

Go to File  $>$  Examples  $>$  FastLED  $>$  ColorPalette.

Remember to change the following code if you connect the NeoPixel Data-In to difference Arduino pin and number of module cascaded:

#define LED\_PIN 7 #define NUM LEDS 5

#### **Cascading High Power NeoPixel Modules:**

This high power RGB modules can be easily daisy chain using commonly available shorting jumper link. The 3-pins edge header connector is design such way that fit nicely side by side using 2.54mm shorting link as shown below picture.

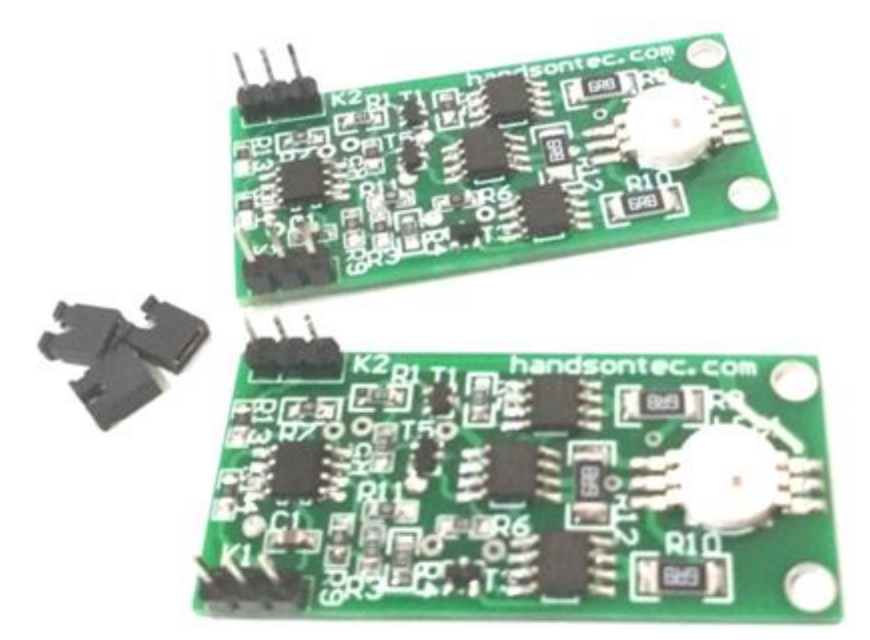

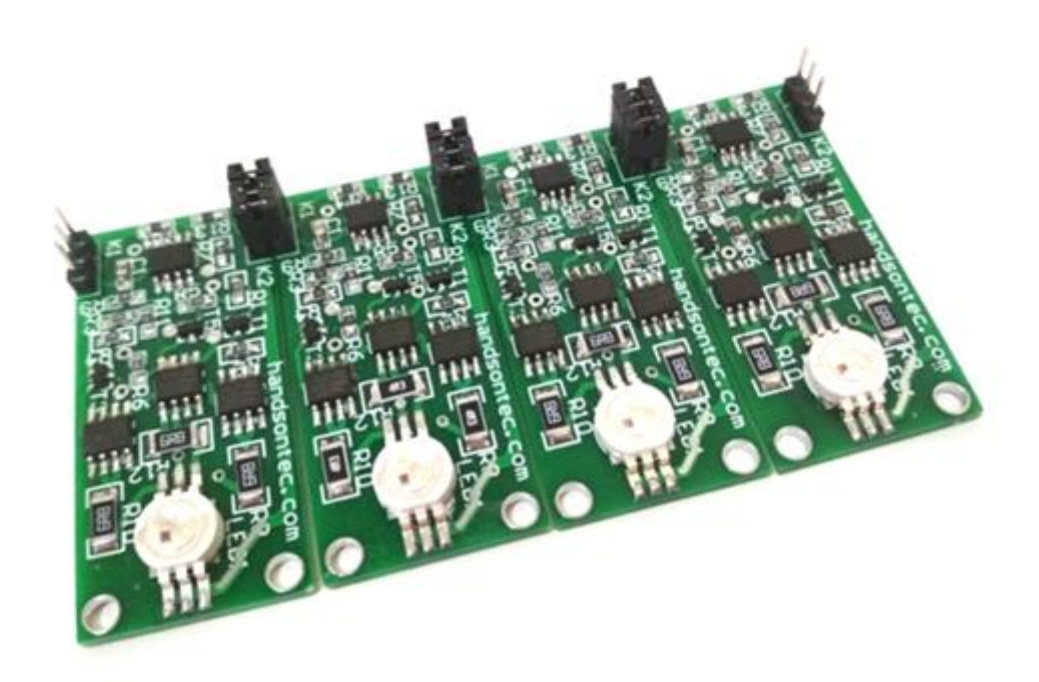

**6** *www.handsontec.com*

#### **Web Resources:**

- 1. FastLED Wiki ><https://github.com/FastLED/FastLED/wiki>
- 2. [Adafruit NeoPixel Userguide.](https://learn.adafruit.com/adafruit-neopixel-uberguide?view=all)
- 3. [Adafruit NeoPixel Library.](https://github.com/adafruit/Adafruit_NeoPixel)

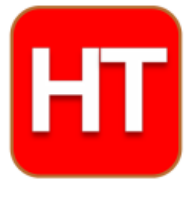

**[Handsontec](http://www.handsontec.com/).com** We have the parts for your ideas

**HandsOn Technology provides a multimedia and interactive platform for everyone interested in electronics. From beginner to diehard, from student to lecturer. Information, education, inspiration and entertainment. Analog and digital, practical and theoretical; software and hardware.** 

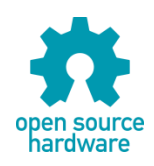

**Hands***On* **Technology support Open Source Hardware (OSHW) Development Platform.**

# *Learn : Design : Share*

## *www.handsontec.com*

#### **The Face behind our product quality…**

**In a world of constant change and continuous technological development, a new or replacement product is never far away – and they all need to be tested.**

**Many vendors simply import and sell wihtout checks and this cannot be the ultimate interests of anyone, particularly the customer. Every part sell on Handsotec is fully tested. So when buying from Handsontec products range, you can be confident you're getting outstanding quality and value.**

**We keep adding the new parts so that you can get rolling on your next project.**

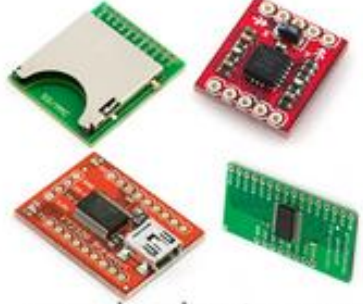

www.handsontec.com [Breakout Boards & Modules](http://handsontec.com/index.php/product-category/breakout-boards/) [Connectors](http://handsontec.com/index.php/product-category/connectors/) [Electro-Mechanical Parts](http://handsontec.com/index.php/product-category/electro-mechanical/)

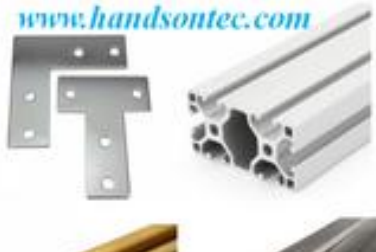

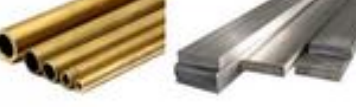

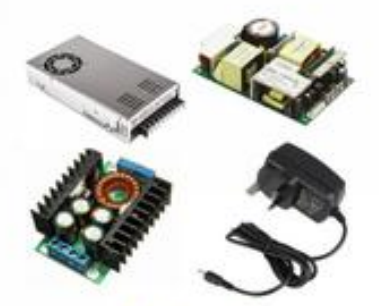

www.handsontec.com

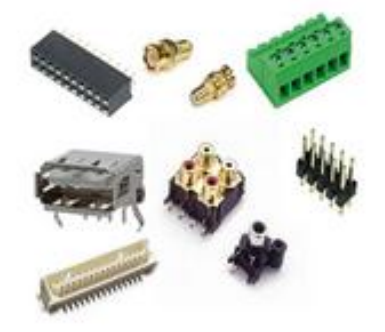

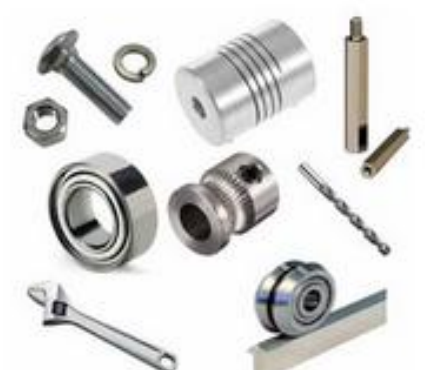

www.handsontec.com **[Engineering Material](http://handsontec.com/index.php/product-category/engineering-material/) [Mechanical Hardware](http://handsontec.com/index.php/product-category/mechanical-parts/)** 

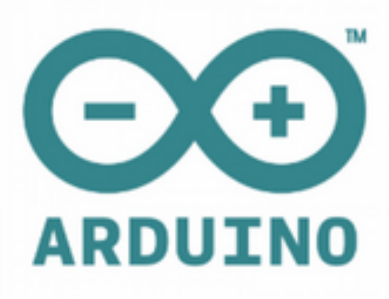

[Power Supply](http://handsontec.com/index.php/product-category/power-supply/) [Arduino Board & Shield](http://handsontec.com/index.php/product-category/arduino-boards/) [Tools & Accessory](http://handsontec.com/index.php/product-category/tools-accessories/)

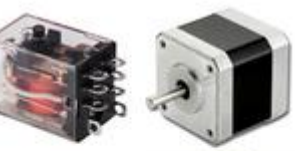

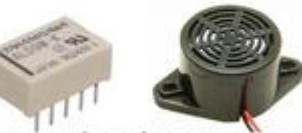

www.handsontec.com

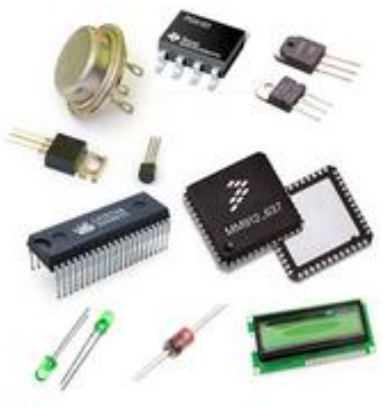

[Electronics Components](http://handsontec.com/index.php/product-category/electronics-parts/)

[P](http://handsontec.com/index.php/product-category/electronics-parts/)

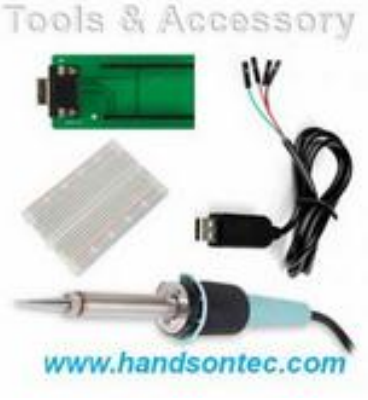